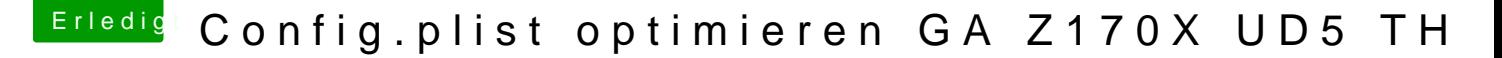

Beitrag von tottys vom 5. Dezember 2016, 21:24

update und es läuft nochmal für die Hilfe ...

Ich habe da noch ein Frage. Wenn ich jetzt meine Grafikkarte mit der origina AMDRadeonX4100.kext benutzen möchte besteht doch die Möglichkeit die zu machen.

Kann ich den Code mit copy and paste mit Hilfe von MaciASL in die DSDT ein Habe ich dann auch HDMI über die Grafikkarte? Mach das Sinn das zu ändern? Oder soll ich warten bis apple die Karte unter

Grüße aus Altentrepow Torsten

## Code

```
1.Device (GFX0)
2.{Name (_ADR, Zero)
 3.Name (_SUN, One)
4.Method (_DSM, 4, NotSerialized)
5.{
6.Store (Package (0x12)
7.{
8."AAPL,slot-name",
9."Slot-1","name",
10."AMD Graphics Controller",
11."model",Buffer (0x12)
12.{
13."AMD Radeon RX480"
14.},
15."device-id",
16.Buffer (0x04){0xFF, 0x67, 0x00, 0x00
17.},
18."@0,name",
```

```
19.Buffer (0x0D){"ATY,Dayman"
 20.,
 21."@1,name",
 22.Buffer (0x0D)
 23.{
 24."ATY,Dayman"
 25.,
 26."@2,name",
 27.Buffer (0x0D)
 28.{"ATY,Dayman"
 29.},
 30."@3,name",
 31.Buffer (0x0D)
 32.{"ATY,Dayman"
 33.},
 34."hda-gfx",
 35.Buffer (0x0A)
 36.{
 37."onboard-1"
 38.}
 39.}, Local0)DTGP (Arg0, Arg1, Arg2, Arg3, RefOf (Local0))
 40.Return (Local0)
 41.}
 42.}
Alles anzeigen
```